## **2018年度 生田キャンパス 情報関連講習会実施予定**

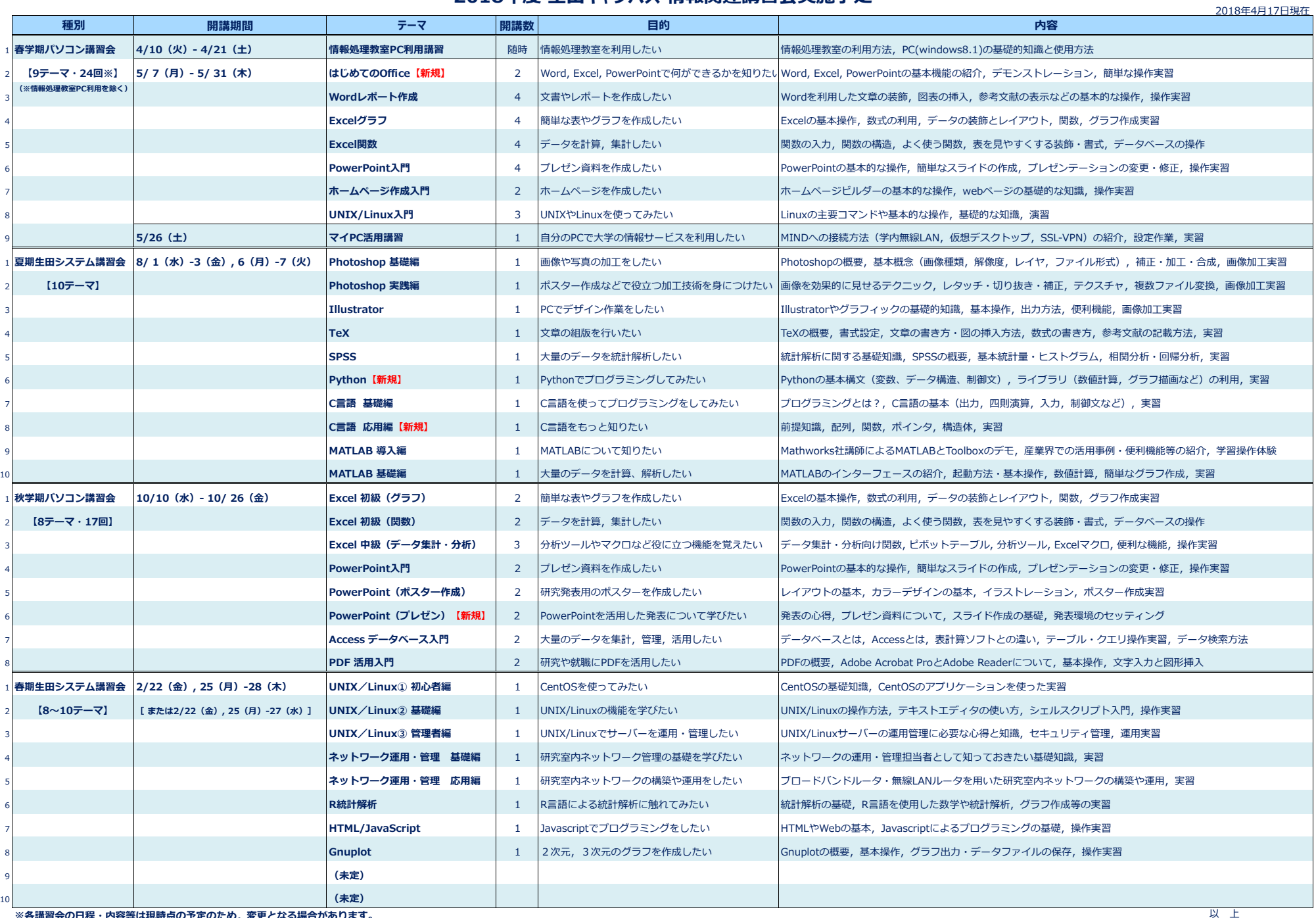

**※各講習会の日程・内容等は現時点の予定のため,変更となる場合があります。**